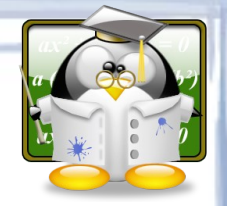

**COCOO** 

recursos

con

### **Formación Básica nas TIC**

ga<br>Ecolaboración

proxec

formación

tecnoloxía

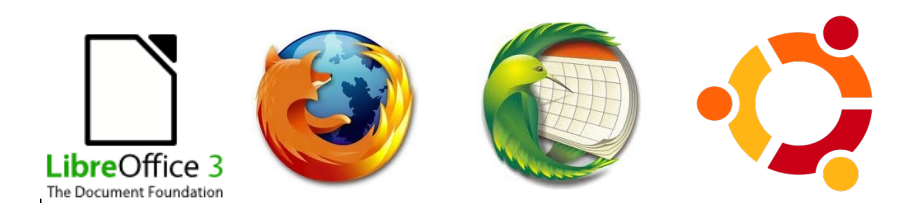

### Julio Mosquera González **2011**

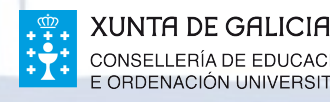

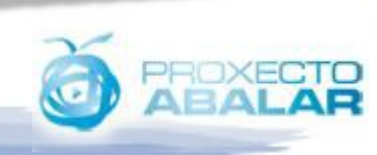

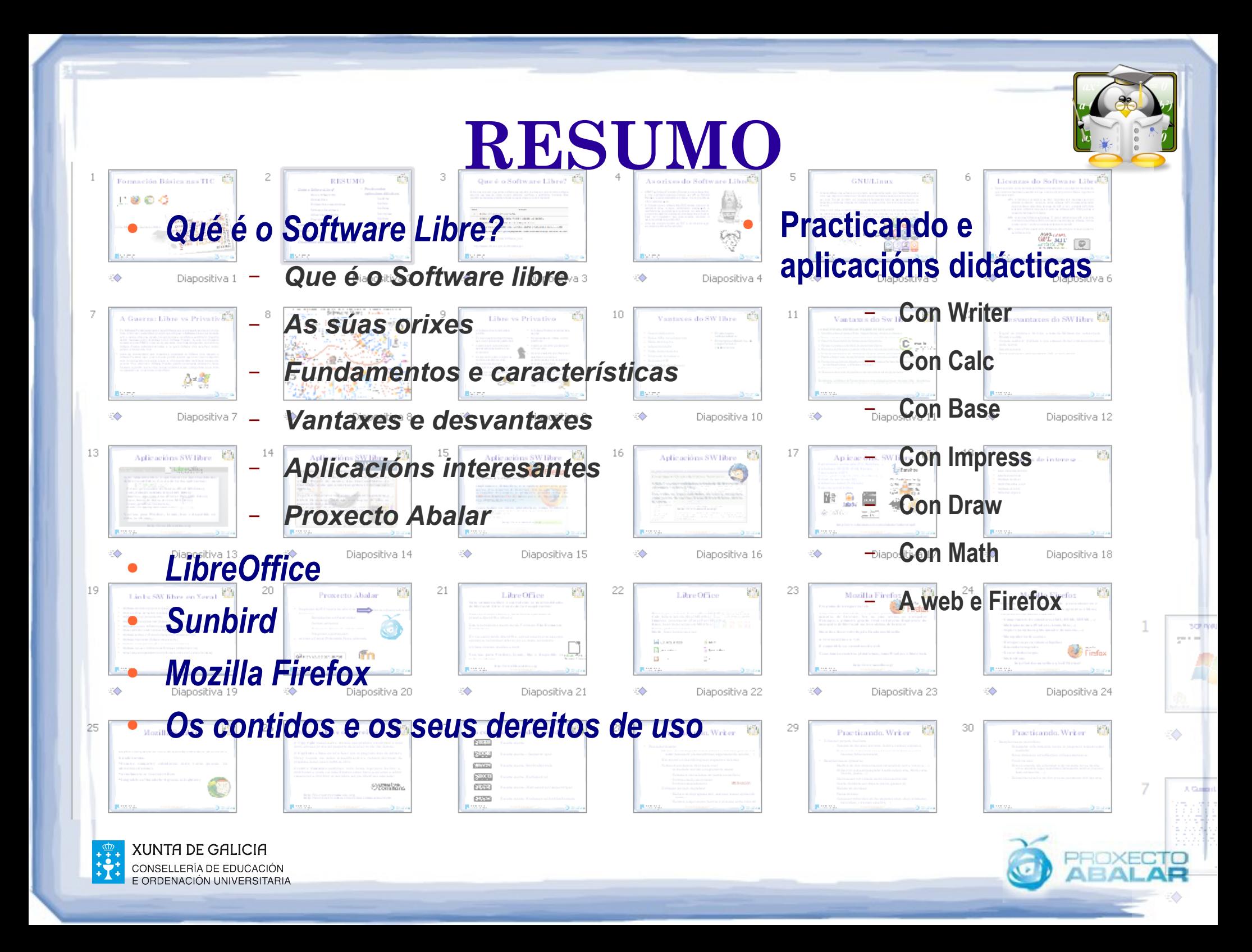

# **Que é o Software Libre?**

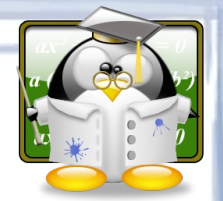

Esta é a denominación que recibe o software que respeta a liberdade dos usuarios sobre o software adquirido, que pode ser usado, copiado, estudiado, modificado e redistribuido libremente. Estes requisitos de liberdade exprésanse a través do que se coñece como as 4 liberdades:

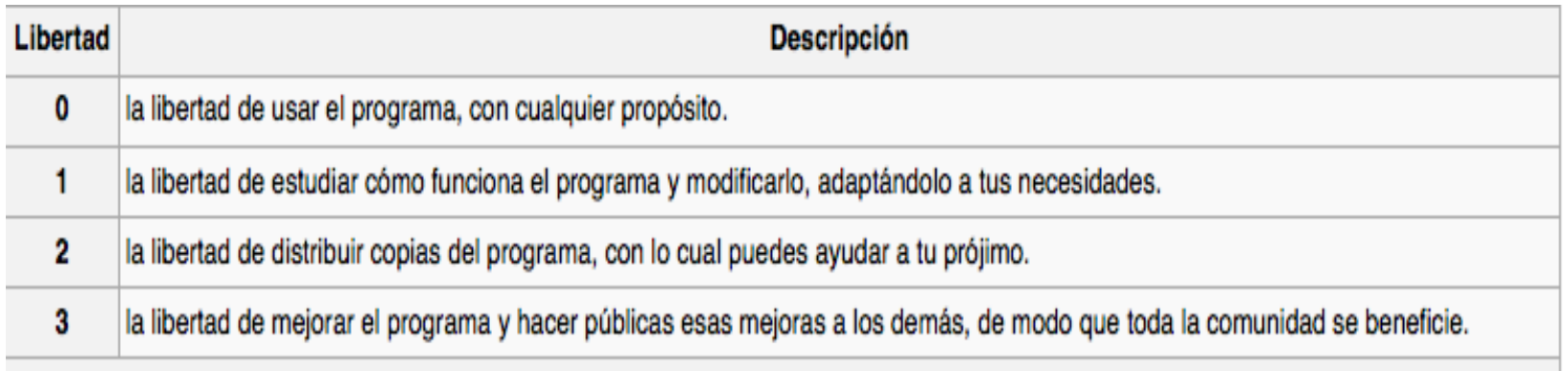

Las libertades 1 y 3 requieren acceso al código fuente porque estudiar y modificar software sin su código fuente es muy poco viable.

[http://es.wikipedia.org/wiki/Software\\_libre](http://es.wikipedia.org/wiki/Software_libre)

<http://www.cdlibre.org/consultar/catalogo/>

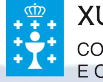

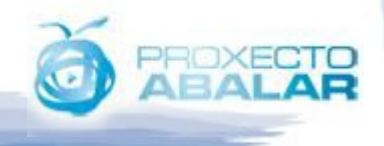

### **As orixes do Software Libre**

- A **FSF**, Free Software Foundation (Fundación para o software libre) é unha organización creada en octubre de 1985 por **Richard Stallman** e outros entusiastas do software libre co propósito de difundir este movemento.
- A Fundación para o software libre (FSF) adícase a eliminar as restriccións sobre a copia, redistribución, entendemento e modificación de programas de computadoras. Con este obxecto, promociona o desenvolvemento e uso do software libre en todas as áreas da computación, pero particularmente, axudando a desenrolar el sistema operativo GNU.
- Unha das principais funcións da FSF é dar cobertura legal, económica e loxística ó Proxecto GNU.

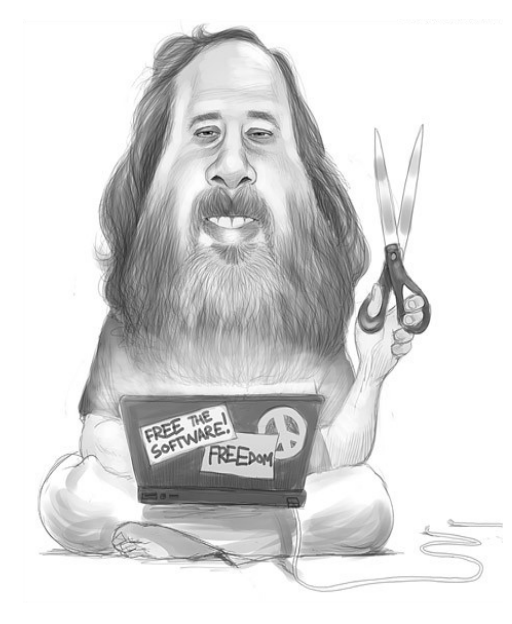

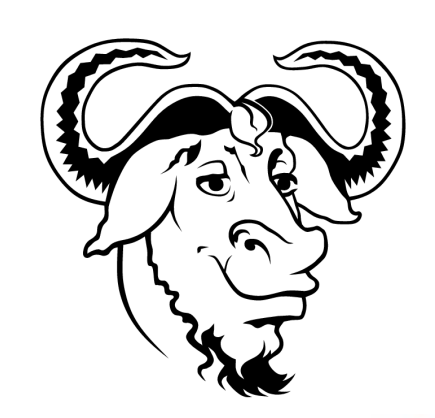

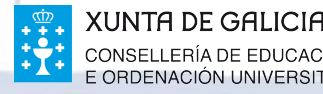

### **GNU/Linux**

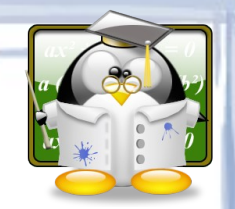

- O termo **GNU/Linux** refírese a un proxecto de desenvolvemento dun Sistema Operativo Libre, que integra un núcleo Linux, mantido pola comunidade e desenrolado nos seus orixes por Linus Torvads en 1991, cun conjunto de ferramentas GNU de desenvolvemento, co obxectivo principal de dispoñer dun Sistema Operativo Libre, funcional e accesible para os usuarios.
- Hoxe en día, sobre un mesmo núcleo Linux (kernel Linux) disponse dunha grande variedade de distribucións de Sistema Operativo Linux, que dispoñen de todas as ferramentas necesarias para que os usuarios poidan traballar con normalidade e comodidade en cada un dos seus ámbitos de producción.

 $\prod$ 

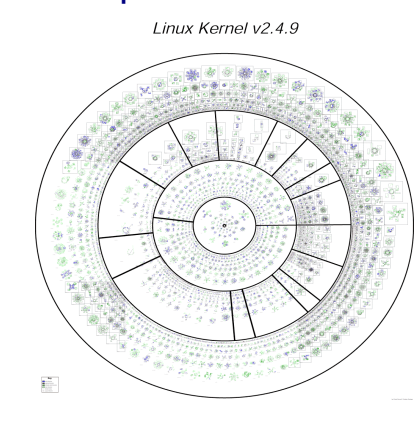

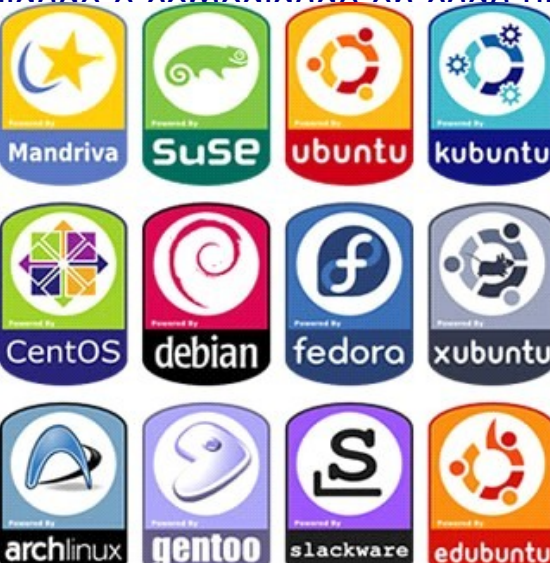

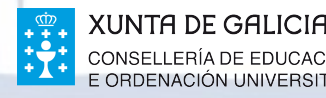

# **Licenzas do Software Libre**

- Dentro do ámbito do licenzamento do Software Libre atopamos varios tipos de licenzamento que indican as liberdades e dereitos dos que o usuario dispón para co software. Algunhas a modo de exemplo:
	- **GPL**: A licenza por excelencia de GNU. Garantiza as 4 liberdades pero cun carácter contaxioso. Cando se utilice software GPL no desenvolvemento dalgún software, este último terá que ser GPL, é dicir, o carácter GPL faise extensivo a tódolos derivados a partir de software GPL. Esto garante a cadea de liberdade do Software.
	- **BSD**: Licenza de Software de Berkeley. É menos restrictiva que GPL e permite a utilización de software BSD para creación de todo tipo de software, incluido privativo, é dicir non ten un carácter extensivo como GPL

**Artistic php** 

**MPL EPL OSL CDDL** 

– MPL: Licenza Pública  $AGPLLGPL$  por Mozilla para os seus productos de

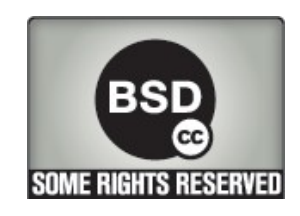

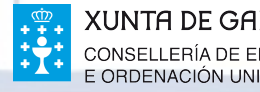

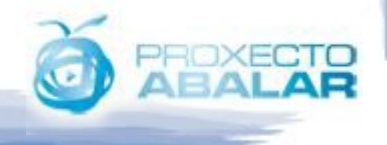

# **A Guerra: Libre vs Privative**

- Por **Software Privativo** entendemos aquel Software que non dá dereito de acceso ó código fonte. Unhas das características principais que distinguen o **Software Libre** é precisamente esta, o usuario dispón de acceso ó código para velo, modificalo e redistribuilo. Ningunha destas liberdades están dispoñibles para o Software Privativo. No eido da informática domésticas e das PEMES, ó máximo representante, como Sistema Operativo, do ámbito do Software Privativo é Microsoft Windows, e no que ó Software Libre se refire ó cabalo gañador é, lóxicamente, Linux.
- Outra das características máis coñecidas e apreciadas do Software Libre respecto ó Software Privativo é que o primeiro soe ser gratuito, requisito que non é común no segundo caso. Aínda que isto non sempre é certo, é unha característica bastante asimilada polos usuarios. Para referirnos o Software Privativo gratuito normalmente utilizamos o termo Freeware, é gratuito, que non libre, porque non temos acceso ó código fonte, e polo tanto non podemos velo nin estudialo nin modificalo.

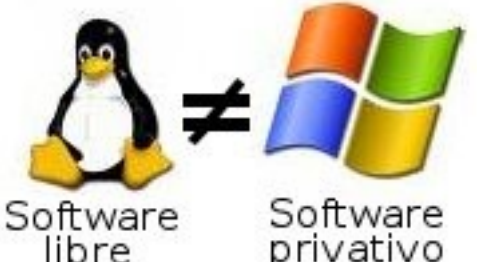

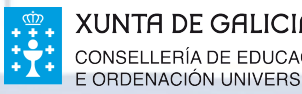

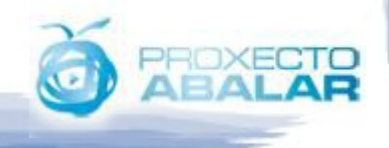

@ Copyright 1998-2003 (ROC Yrs, 87-92) by Li-Cheng (Andy) Tai. Permission to copy in any medium granted if this copyright notice is preserved. All trademarks acknowledged.

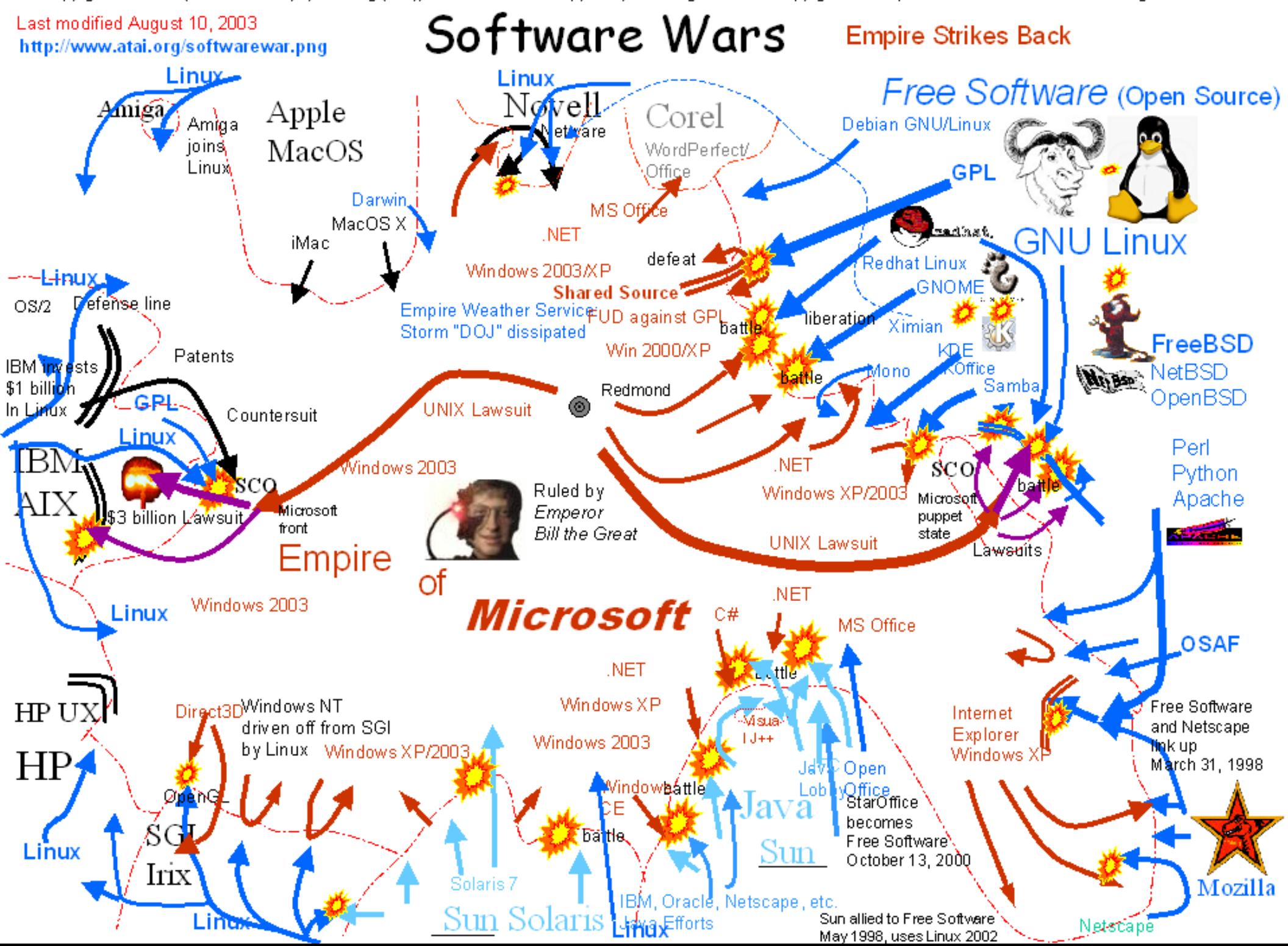

### **Libre vs Privativo**

- O Software Libre nomalmente é gratuito
- E común que haxa dispoñibilidade de binarios para varias plataformas
- Creado a partir da colaboración desinteresada de miembros da comunidad
- As aplicacións pasan o control de calidade e transparencia da comunidad de usuarios
- Hai versións de software xenérico
- Menos próximo e dependente dos detalles hardware

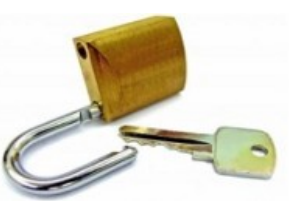

- O Software Privativo normalmente é de pago
- Normalmente está limitado a unha plataforma
- Creado por expertos que persiguen un fin lucrativo
- Os erros e defectos do software son detectados e correxidos periódicamente en novas versións, ás veces son ocultados
- Dispoñen tamén de versións de software moi específicas e aplicadas a ámbitos concretos
- Saca maior partido das características hardware de baixo nivel

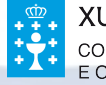

### **Vantaxes do SW libre**

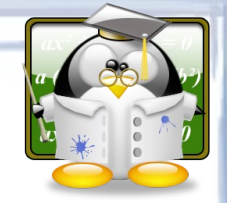

- Comunidade activa
- Todo o SW á nosa disposición
- Moito máis seguro
- Adaptación do Sw
- Custo de mantemento
- Innovación tecnolóxica
- Requisitos HW
- Durabilidade das solucións
- **Industria local**
- **Profesionais independentes**
- **Principios educativos da cooperación e colaboración**

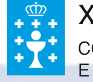

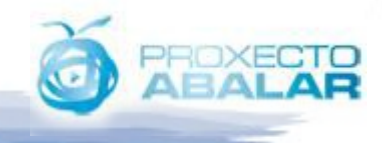

### **Vantaxes do Sw libre**

#### **10 RAZÓNS PARA EMPREGAR SW LIBRE EN EDUCACIÓN**

- 1. Contribúe a formar persoas libres, independientes, críticas e autónomas.
- 2. Permite enseñar con ferramentas adaptadas á realidade do alumnado.
- 3. Crea unha Comunidade de Coñecemento Compartido.
- 4. Favorece na persoa a liberdade de elección tecnolóxica.
- 5. Evoluciona rápidamente e permite unha eficaz solución dos problemas.
- 6. Unha solución madura, con experiencias de éxito no entorno educativo español.
- 7. Permite aforrar costes na implantación, o mantenimiento e a xestión dos centros educativos.
- 8. Facilita que o alumnado dispoña na súa casa das mesmas ferramentas educativas que utilizan no seu centro educativo, e de forma 100% legal.
- 9. Garantiza a seguridade.
- 10.Potencia a innovación de produtos e servizos a través de empresas locais.

En definitiva, o Software de Fontes Abertas é un modelo educativo en sí mismo; libre, democrático, **sostible** e tecnoloxicamente competitivo, é a opción ideal para o uso da tecnoloxía na aula.

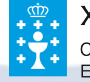

**Formación Básica nas TIC** 

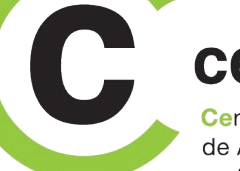

cenatic Centro Nacional de Referencia

de Aplicación de las TIC basadas en fuentes abiertas

# **Desvantaxes do SW libre**

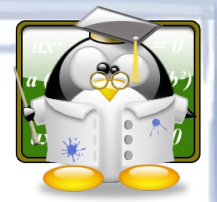

- É igual de intuitivo e fácil que o resto do Software que coñeces para Windows ou Mac
- Custo de cambio. O problema é que estamos afeitos a sistemas propietarios dende sempre
- **Descoñecemento**
- Escasa madurez en ámbitos coma o CAD e a multimedia

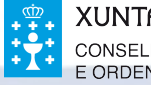

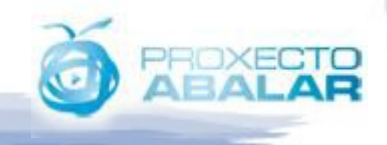

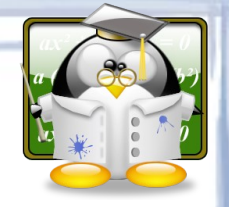

### **Aplicacións SW libre**

LibreOffice File Edit View Tools Window Help

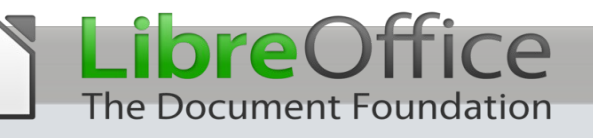

**Suite ofimática libre e equivalente en funcionalidades de Microsoft Office. Consta de varias aplicacións:**

The Document Foundation

 **-Writer, procesador de Textos (Word MS Office) -Calc, folla de cálculo (Excel MS Office) -Impress, presentacións (Power Point MS Office) -Base, bases de datos (Access MS Office) -Draw, gráficos vectoriais, -Math, fórmulas matemáticas...**

**Versións para Windows, Linux, Mac e dispoñible en todos os idiomas...**

**http://www.libreoffice.org**

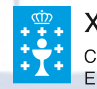

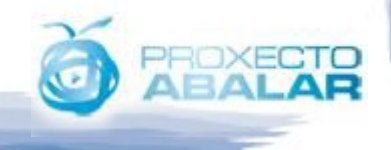

### **LibreOffice**

**Suite ofimática libre e equivalente en funcionalidades de Microsoft Office. Consta de varias aplicacións:**

Naceu en Outubro de 2010, froito dunha separación do proxecto OpenOffice (Oracle).

Está desenvolvida e mantida pola Fundación **The Document Foundation**

É unha evolución de OpenOffice, e practicamente ten a mesma apariencia salvando as referencias e a imaxe corporativa

A última versión estable é a **3.4.3**

**Versións para Windows, Linux, Mac e dispoñible en todos os idiomas...** The Document Foundation

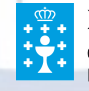

**http://www.libreoffice.org**

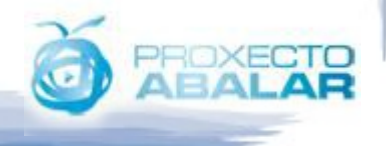

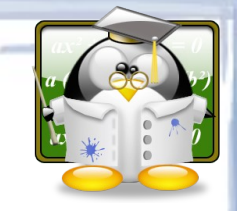

### **LibreOffice**

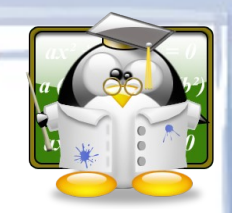

- -**Writer**, procesador de Textos (Word MS Office) **The Document Foundation**
- -**Calc**, folla de cálculo (Excel MS Office)
- -**Impress**, presentacións (Power Point MS Office)
- -**Base**, bases de datos (Access MS Office)
- -**Draw**, gráficos vectoriais,
- -**Math**, fórmulas matemáticas...

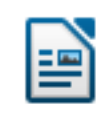

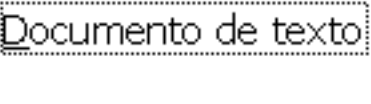

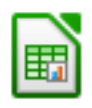

Hoja de cálculo

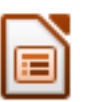

Presentación

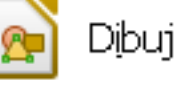

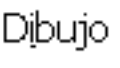

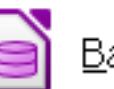

Base de datos

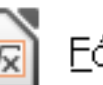

Eórmula

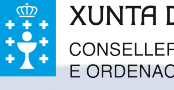

INTA DE GALICIA

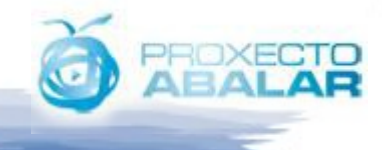

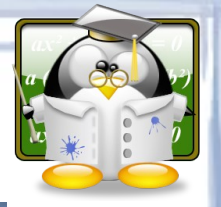

# **Aplicacións SW libre**

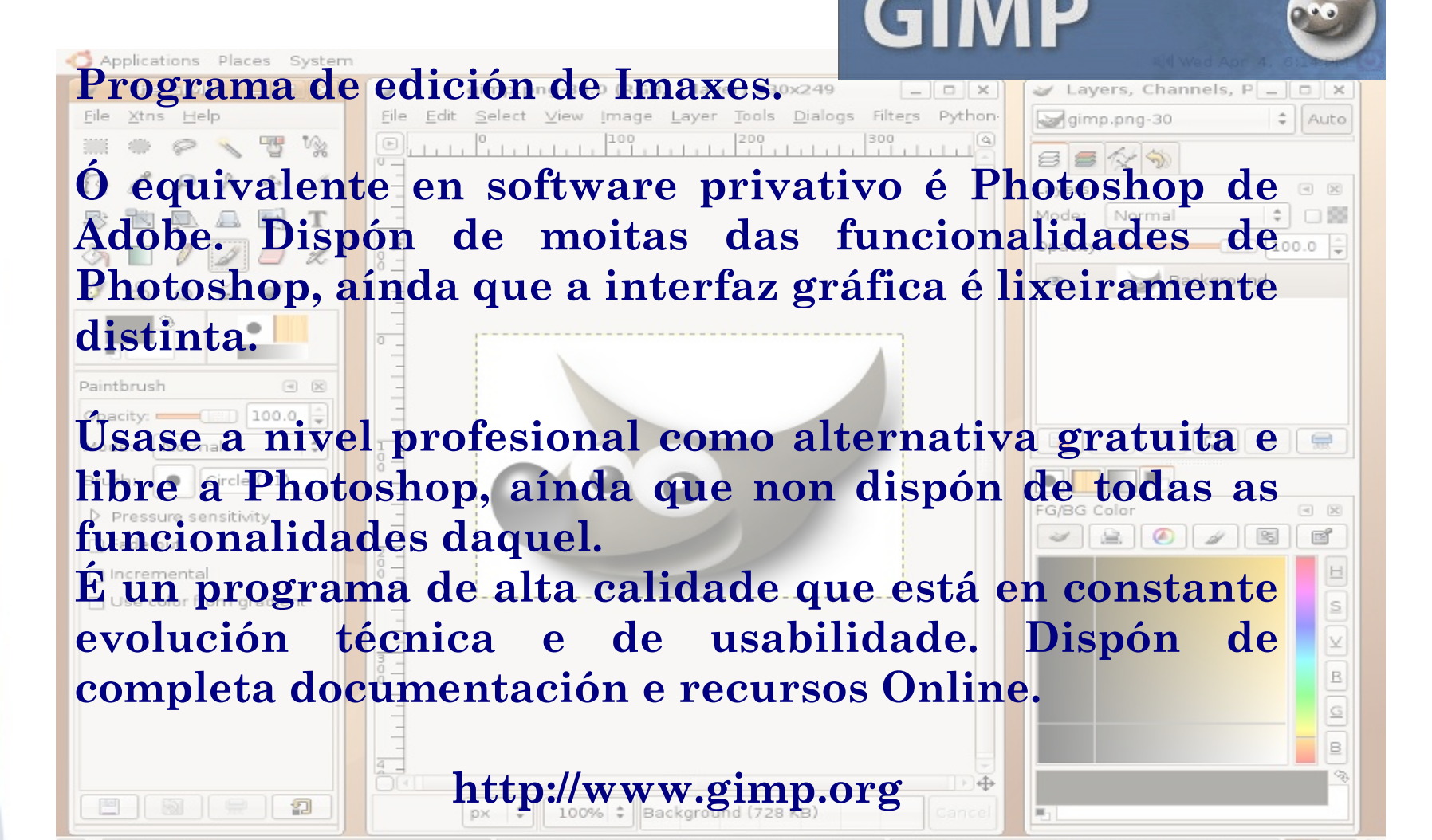

UNTA DE GAUCIA

The GIMP

**Formación Básica nas TIC** 

Layers, Channels, Paths, Undo | Brushe... | Jo qimp.png-30.0 (RGB, 1 layer) 330x249

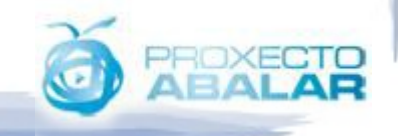

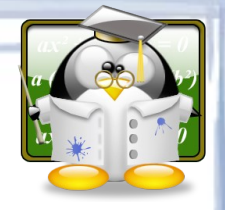

### **Mozilla Firefox**

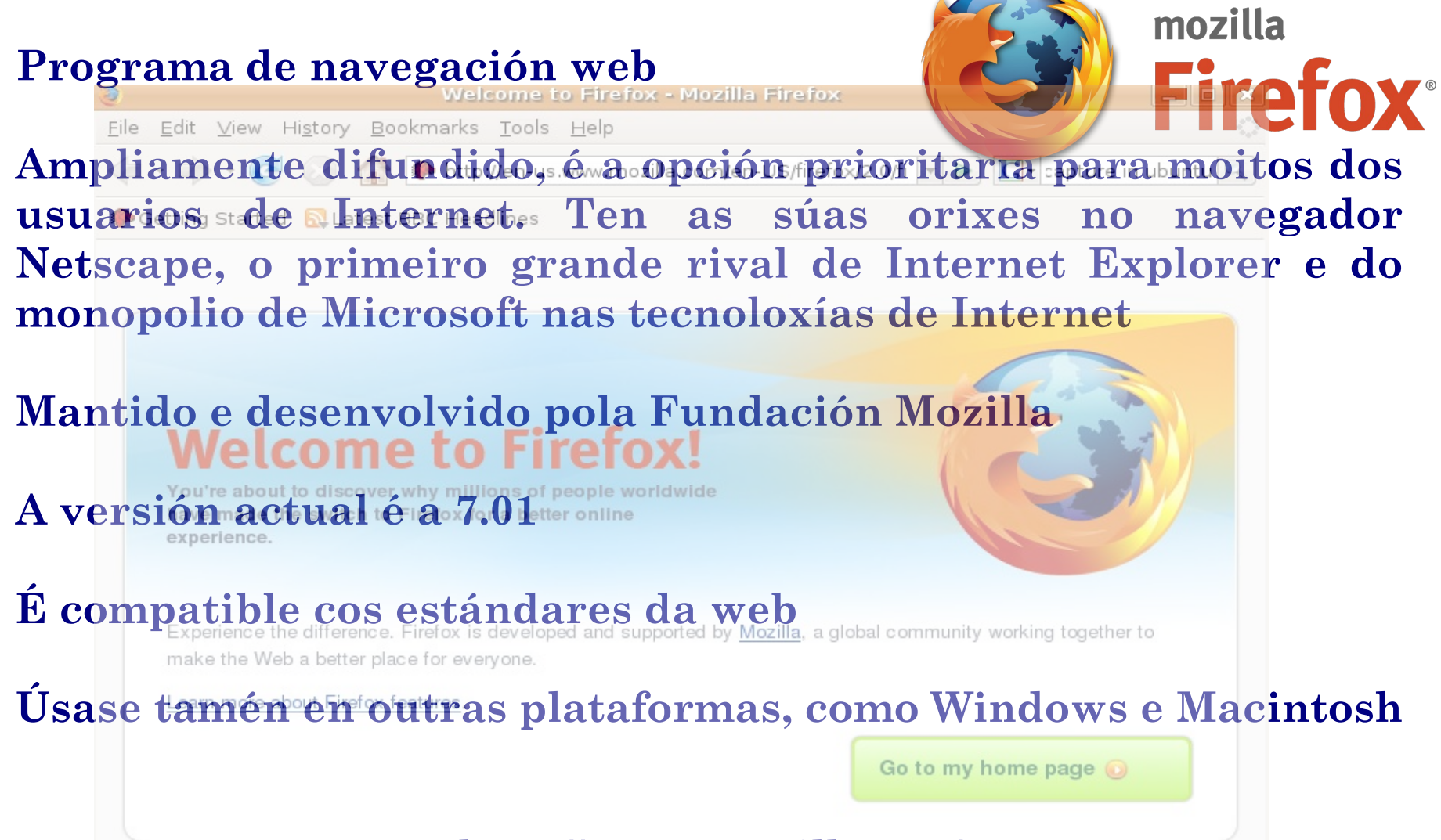

**http://www.mozilla.org/**

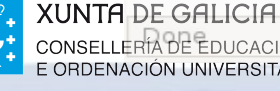

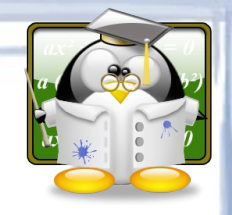

### **Mozilla Firefox**

●**Presenta grandes capacidades de personalización e versatilidade grazas aos complementos (gratuítos e libres)** ●**Características diferenciadoras**

- **Cumprimento de estándares (XML, HTML, XHTML, …)**
- **Multiplataforma (Windows, Linux, Mac, …)**
- **Seguro (antiphising, bloqueador de xanelas, …)**
- **Manipulación de sesións**
- **Navegación por pestanas (lapelas)**
- **Buscador integrado**
- **Xestor de descargas**
- **Multiidioma**

mozilla **Firefox** 

**https://addons.mozilla.org/es-ES/firefox/**

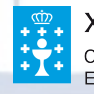

### **Mozilla Sunbird**

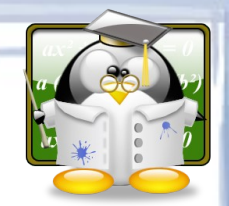

●**Aplicación que fai as veces de Axenda, calendario de eventos e lista de tarefas**

●**Permite compartir calendarios entre varias persoas en ubicacións distintas**

●**Actualmente na versión 1.0 Beta**

●**Integrable en Thunderbird grazas ao Lightning** 

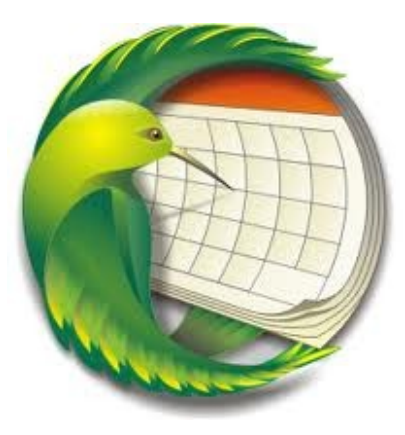

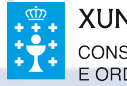

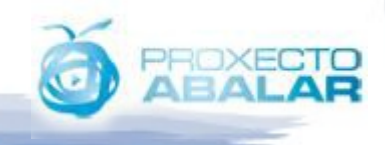

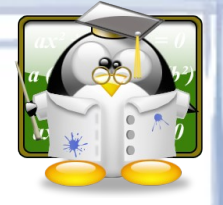

# **Mozilla Thunderbird**

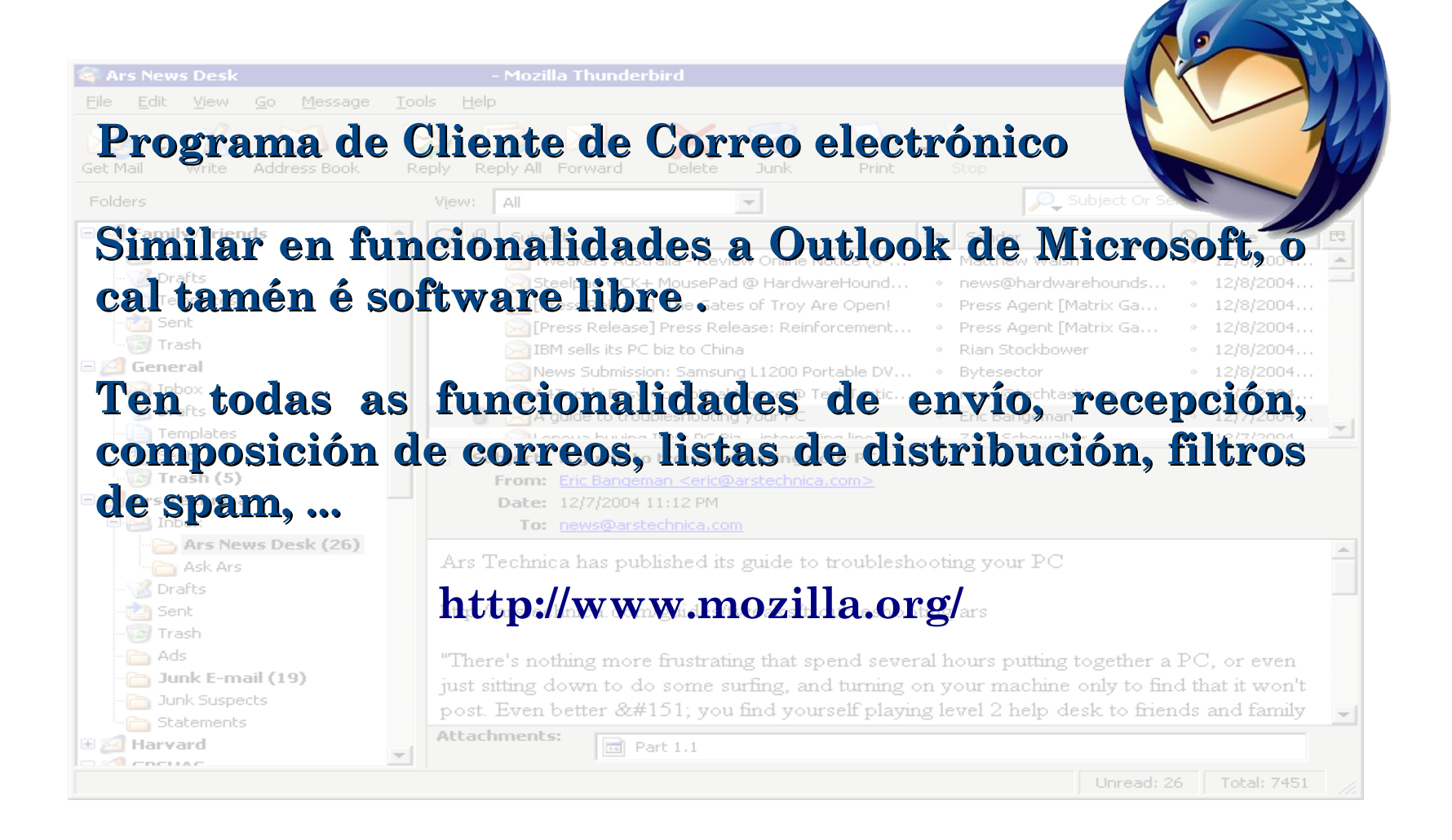

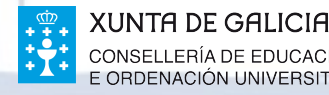

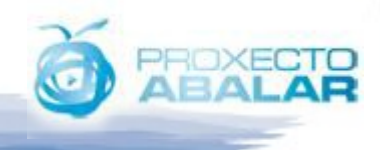

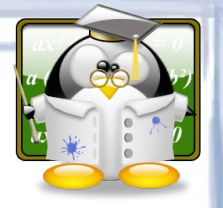

# **Aplicacións. SW libre**

Reprodutores multimedia (Vlc, Banshee, ...) Grabadores CD/DVD (K3B, Brasero, ...) Compresores (7ZIP) Deseño gráfico( QCAD, DIA, FreeMind, ...) Edición de son (Audacity) Gráficos vectoriais (Inkscape) Redes sociais (Gwibber)

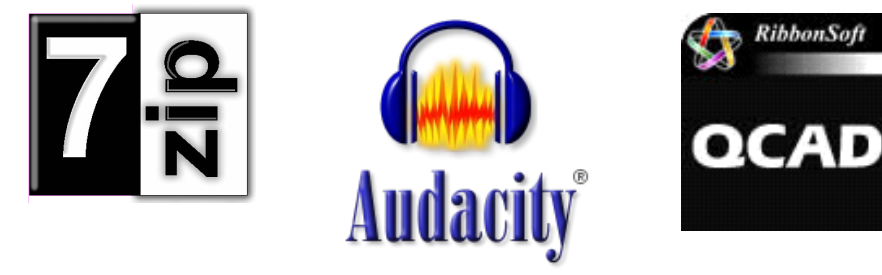

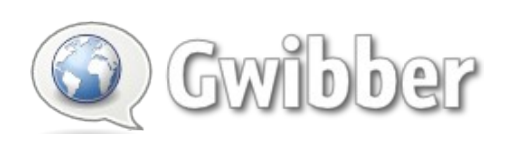

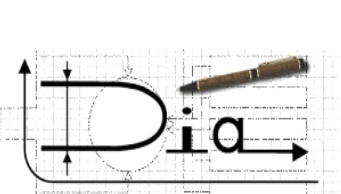

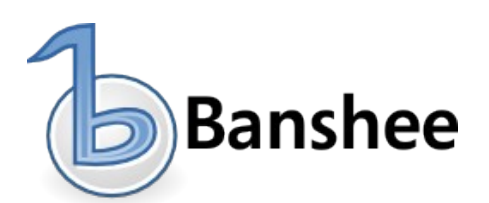

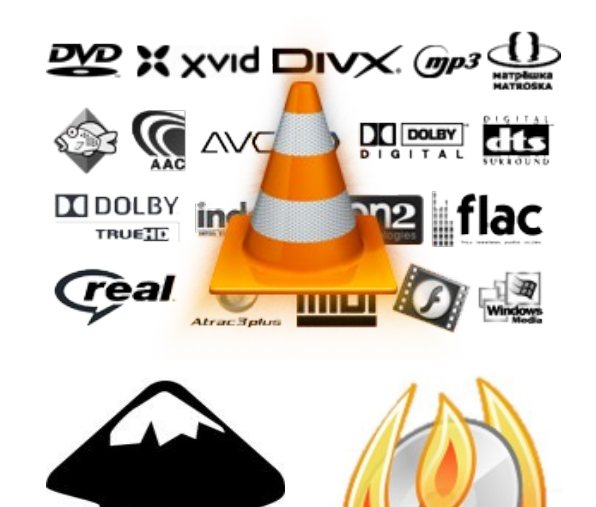

Inkscape

#### **http://www.edu.xunta.es/centros/abalar/aulavirtual/**

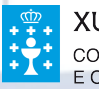

UNTA DE GALICIA

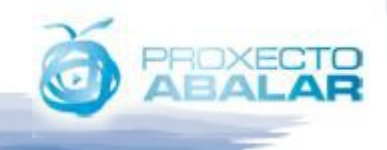

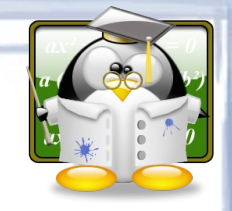

## **Links de interese...**

- [www.xunta.es/espazoAbalar](http://www.xunta.es/espazoAbalar)
- [www.ite.educacion.es](http://www.ite.educacion.es/)
- <http://www.cenatic.es/>
- <http://softwarelibre.udc.es/>
- <http://www.usc.es/osl/>
- http://osluvi.uvigo.es/

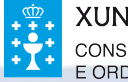

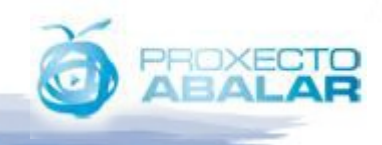

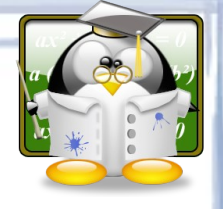

## **Links SW libre en Xeral**

- <http://www.mancomun.org/>(Linux en galego)
- <http://sourceforge.net/>(Central do software libre)
- <http://www.gnu.org/>(Páxina de GNU)
- <http://www.cdlibre.org/index.html>(Software libre para Windows)
- <http://lineupblog.com/2007/08/09/programas-de-windows-equivalentes-en-linux/>
- [http://es.wikibooks.org/wiki/Introducción\\_a\\_Linux/Equivalencias\\_Windows\\_en\\_Linux/](http://es.wikibooks.org/wiki/Introducci%C3%B3n_a_Linux/Equivalencias_Windows_en_Linux/)
- <http://www.winehq.org/>(Execución de programas Windows en Linux)
- <http://www.hispalinux.es/>(Software libre en español)
- <http://www.linuxespanol.com/>(Foro sobre Linux en castellano)
- <http://www.linux-es.org/distribuciones>(Principales distribuciones Linux)
- <http://es.wikipedia.org/wiki/GNU/Linux>(Información sobre Linux y enlaces de interés)

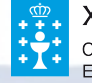

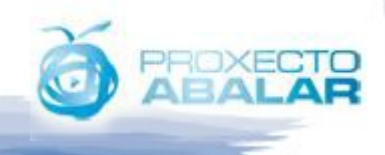

### **Proxecto Abalar**

- Integración das TIC na práctica educativa
- Involucran<sup>.</sup>
	- Equipamentos e infraestruturas
	- Contidos educativos
	- Formación e fomento da cultura dixital
	- Integración e participación
- Atención a Centros, Profesorado, Pais e Alumnado

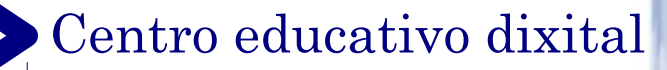

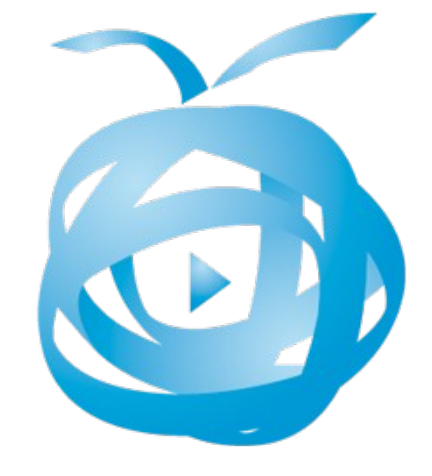

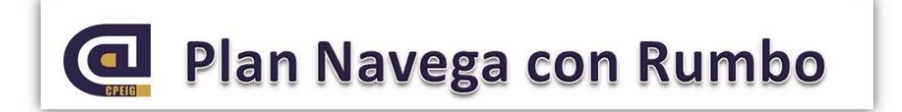

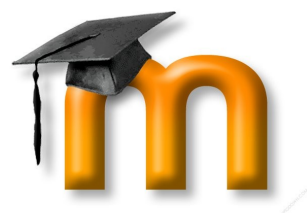

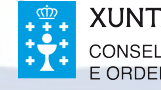

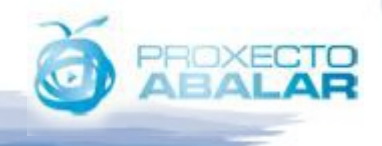

### Os contidos e os dereitos de us<sup>t</sup>

O C**opyright** normalmente exércese para prohibir e restrinxir os usos dunha obra ou prestación por parte do autor ou titular dos dereitos.

O **Copyleft** é a forma xeral de facer que un programa sexa de software libre y require que todas as modificacións e versións derivadas do programa sexan tamén software libre.

**Creative Commons** posibilitan unha forma legal para facilitar a distribución e uso de contidos. Existen varias licencias que van a definir como se van a distribuir os contidos e con que liberdades asociadas.

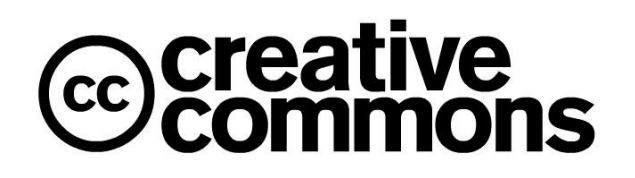

#### **http://es.creativecommons.org http://recursostic.educacion.es/bancoimagenes/web/**

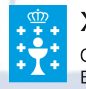

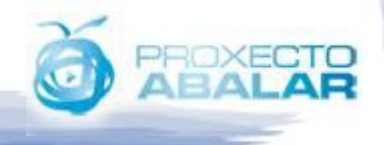

### Os contidos e os dereitos de us<sup>t</sup>

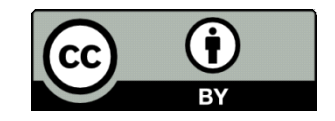

Recoñecemento

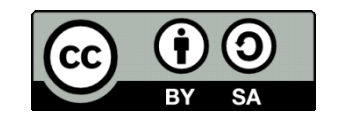

Recoñecemento – Compartir igual

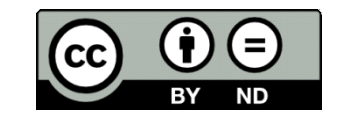

Recoñecemento -SinObraDerivada

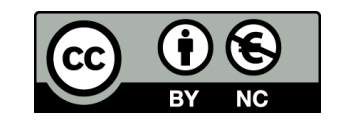

Recoñecemento -NonComercial

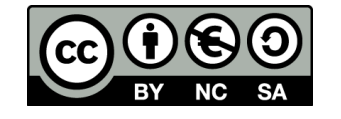

Recoñecemento –NonComercial-CompartirIgual

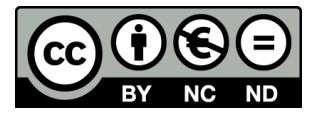

Recoñecemento -NnoComercial-SenObraDerivada

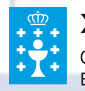

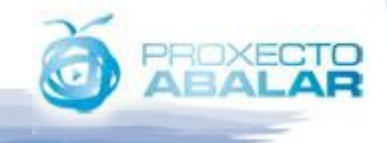

# **Practicando. Writer**

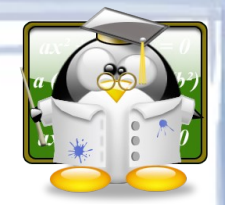

#### Procesador de textos

- Máquina de escribir perfeccionada (edición e corrección gramatical de textos, formatados, efectos artísticos, organización de contidos, ...)
- Non só é util en clases de lingua ou asignaturas de letras
- Ferramenta pedagóxica de primeiro nivel
	- Acabado dos escritos e integración de imaxes
	- Ferramenta de reelaboración (corrección-mellora)
	- Instrumento de comunicación
	- Instrumento colaborativo
- Utilización por parte do profesor
	- Elaboración de programacións, exercicios, temas, apuntes de apoio, …
	- Favorece a organización do curso académico e a súa evolución

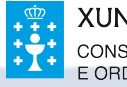

**Formación Básica nas TIC** 

### **Motivación**

# **Practicando. Writer**

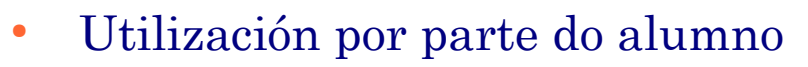

- Composición de textos, escritura e lectura, resumos, esquemas, ...
- Redacción de cartas, instancias, faxes, modelos formais, textos literarios, fichas personales, ...
- Exemplos na aula (primaria)
	- Modificación dun documento para personalizalo (carta, instancia, …)
	- Ordenar un texto cos parágrafos desordenados (conto, fábula, texto literario, poema, …)
	- Identificación nun texto de maiúsculas e minúsculas
	- Cambio de xénero e/ou número (análise gramatical)
	- Elaboración de relatos
	- Frases intrusas
	- Como facer unha redacción de cero (tormenta de ideas, ordenación, novas ideas, corrección e mellora, ...)

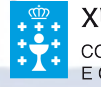

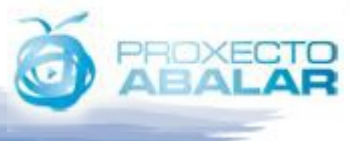

# **Practicando. Writer**

#### Exemplos na aula (secundaria)

- Recompoñer unha entrevista nas que as preguntas e respostas están mezcladas
- Buscar titulares e entradillas para unha mesma noticia
- Fundir noticias
- Especificación de toda a documentación necesaria para o traballo cunha empresa (logos, membretes, formatos de escritos, nóminas, faxes, orzamentos, …)
- Documentar a realización dun proxecto (construción dun lapiceiro)

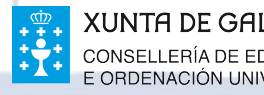

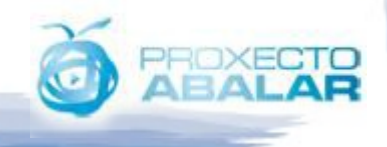

# **Practicando. Calc**

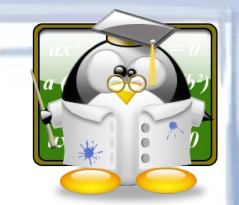

- Folla de cálculo
	- Organización de datos, realización de gráficas, interpretación de datos, descubrir patróns de comportamento, empregar fórmulas, ..
	- En primaria hai que introducir os conceptos de organización lentamente
	- Utilización por parte do profesor
		- Organización dos datos do alumnado (comportamento, notas, faltas, extracción de estatísticas, …)
		- Planificación de impartición
		- Xestión de distintas listaxes
	- Utilización por parte do alumno
		- Organización dos seus datos e planificación das tarefas
		- Realización de cálculos matemáticos

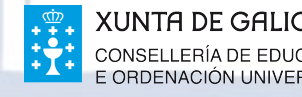

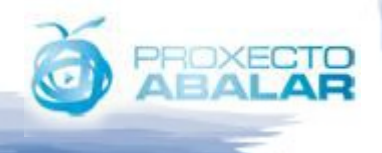

# **Practicando. Calc**

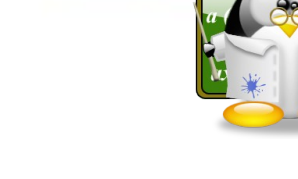

- Exemplos na aula
	- Levar moi basicamente a túa contabilidade (gastos e ingresos)
	- Calcular a amortización dun préstamo bancario
	- Realización de gráficos de tarta para explicar as fraccións ou quebrados
	- Múltiples exercicios sobre matemáticas (límite de sucesión, límite de funcións, representacións gráficas dos datos, …)
	- Folla de cálculo para identificación de capitales de países
	- Folla de cálculo para cambio de divisas
	- Proxecto sobre o consumo calórico dunha persoa nun seguemento diario

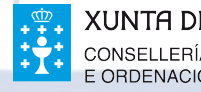

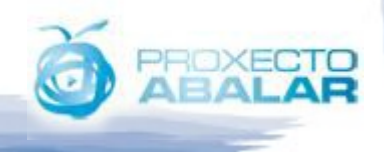

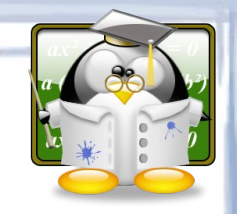

### **Practicando. Base**

Conxunto de datos organizados sistematicamente e pertencente a un mesmo contexto (biblioteca, equipo de fútbol, unha planta, un zoo, un campeonato, un curso, …). Son como varias follas de cálculo vinculadas.

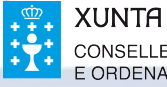

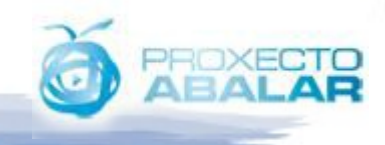

# **Practicando. Impress**

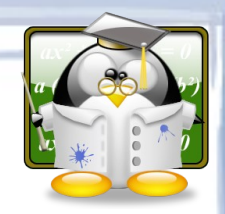

- Conxunto de imaxes acompañadas de elementos multimedia (gráficos, imaxe, son, interactividade, …)
- Utilización por parte do profesor
	- Apoio na preparación e impartición das clases
- Utilización por parte do alumno e exemplos na aula
	- Preparación de esquemas e realización de resumos
	- Motivación na realización de traballos e apoio. Saber sintetizar conceptos, extendelos, planificación, …
	- Visitas virtuais a museos
	- Visita virtual por unha cidade (identificar lugares)
	- Xeneración de enerxía eléctrica (enerxías renovables e non renovables)
	- Elaboración de pequenas fábulas, contos, ou fotonovelas (http://ramaplastica.blogspot.com/2008/06/fotonovelas.html)

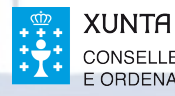

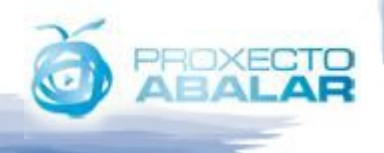

# **Practicando. Draw**

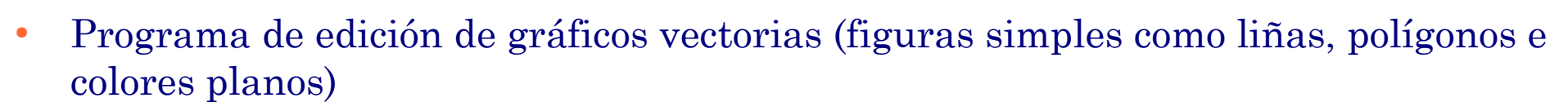

- Utilización por parte do profesor
	- Realización de esquemas e figuras de apoio nas explicacións
- Utilización por parte do alumno e exemplos na aula
	- Elaboración de fichas para que o alumno poida pintar nos ocos, ou facer pequenos trazados (alumnos de infantil)
	- Identificación das figuras básicas (cadrado, círculo, polígonos, cores, …)
	- Debuxar unha figura a partir de outras
	- Facer un pequeno esquema eléctrico, esquema de fontanería,...

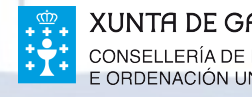

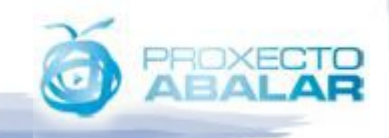

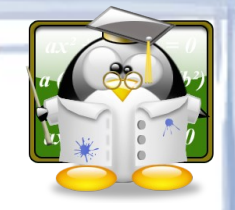

### **Practicando. Math**

● Creación e edición de fórmulas matemáticas con LibreOffice. Permite exportalas ás demais aplicacións da suite

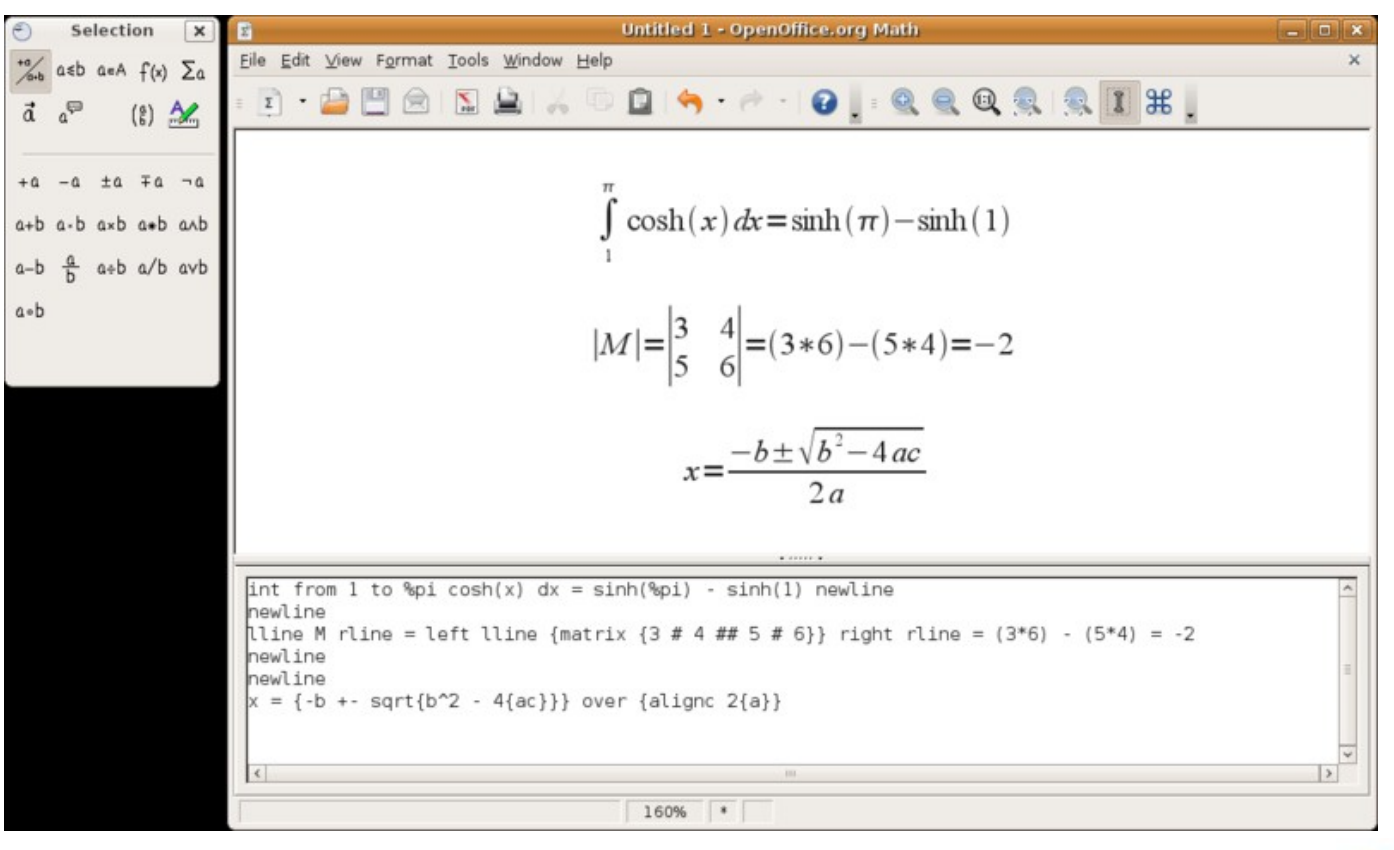

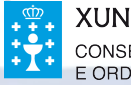

NTA DE GALICIA

# **Practicando. A Web**

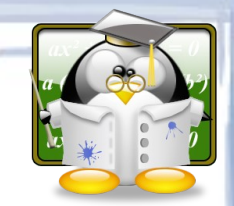

- Recurso educativo extenso pero preciso de dirección educativa
- Búsquedas en Internet (Google, Yahoo, Bing, ...)
- Consulta e traballos guiados na Web
	- Webquests (actividades estruturadas e guiadas)
	- Cazas del tesoro (preguntas cuxas respostas están en webs determinadas)
	- Wikipedia
	- Wikis (elaboración, estruturación e redacción de contidos; colaboración)
	- Blogues (Profesor, asignatura alumno)
- Utilización por parte do Profesor e do alumno
	- Información (preparación das clases, documentar traballos, coñecer métodos de traballo, …
	- Comunicación (email, listas de discusión, foros, proxectos colaborativos, …)
	- Teleformación, e formación mixta (titorías online)

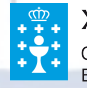

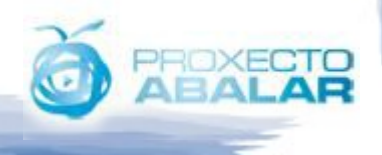

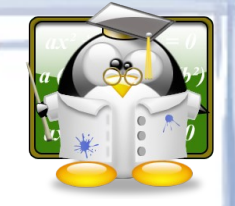

# **Practicando. A Web**

- Diccionarios, puzzles, laberintos, complementos, ...
- Documentación, apoio e corroboración

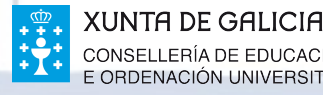

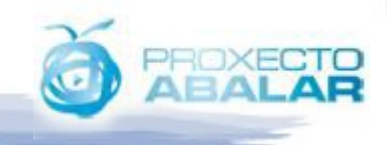

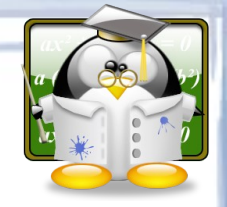

## **Practicando. Firefox**

- Buscador integrado (integrar o buscador da Wikipedia e de Bing)
- Emprego dos marcadores
- A navegación privada
- O emprego de sesións
- Navegación por pestanas/lapelas
- Emprego do historial
- Ver a pantalla completa  $(F11)$
- Actualizar

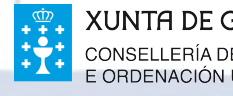

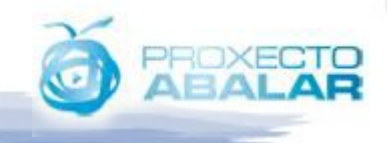

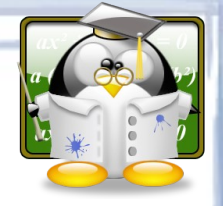

## **Practicando. Firefox**

#### Extensións de interese

- VideoDownloadHelper
- LightShot
- Download StatusBar
- PrintPDF
- FoxTab
- Addictive Typing Lessons

### https://addons.mozilla.org/es-ES/firefox/

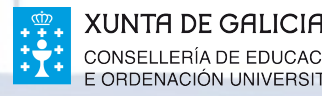

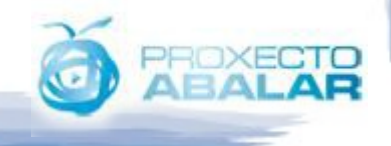

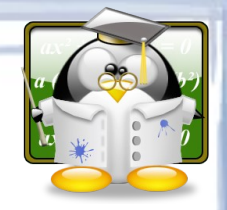

## **Links de interese**

- http://centros.edu.xunta.es/redeiras/
- www.aula21.net
- [http://www.concejoeducativo.org/nsp/pre/tic\\_inte.htm](http://www.concejoeducativo.org/nsp/pre/tic_inte.htm)
- <http://www.juntadeandalucia.es/averroes>
- <http://www.elbuhoboo.com/>
- <http://www.puzzlesonline.es/>
- <http://www.unir.net/wikiweb20/>
- http://pedrocuesta.blogspot.com/
- [http://centros.edu.xunta.es/ceipdepalmeira/rato\\_plant01.htm](http://centros.edu.xunta.es/ceipdepalmeira/rato_plant01.htm)
- [www.edu.xunta.es/espazoAbalar/](http://www.edu.xunta.es/espazoAbalar/)
- www.ite.educacion.es
- [www.recursosmatematicos.com](http://www.recursosmatematicos.com/)
- <http://www.wikispaces.com/>
- docs.google.com

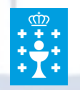

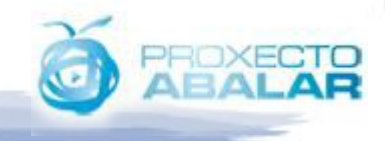

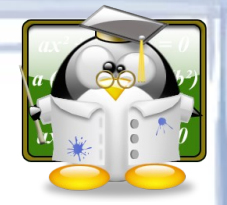

**COCOO** 

recursos

con

### **Formación Básica nas TIC**

ga<br>Ecolaboración

proxec

formación

tecnoloxía

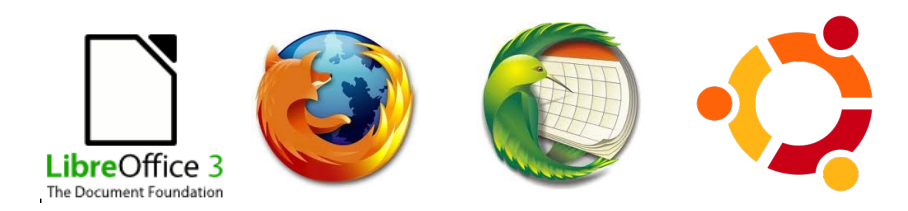

### Julio Mosquera González **2011**

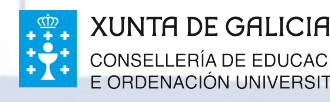

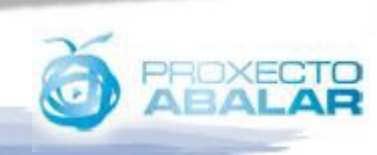